Das Programmpaket [McuWIN i](download?func=fileinfo&id=54)st ein 32-bit Windows-Programm für alle 32- und 64-bit Windows Betriebssysteme (Win95/98/ME/NT/2000/XP,Vista, Win7/8 und 10) zur Programmierung und Bedienung der Steuerungen MCU-3000, MCU-3100 und MCU-3100e. Es ermöglicht die Erfassung und Ausführung von G-Code-Programmen, von rw\_SymPas Programmen, die Systemreferenzierung und die Systemzustandsanzeige. Für viele Applikationen ist somit keine Anwenderprogrammierung mehr erforderlich.

{slide=Technische Merkmale}

- Verfahrprogramm-Editor
- Soll- und Istpositionsanzeige
- Klartext Fehleranzeige
- Achsreferenzierung
- Manuelles Verfahren
- Nullpunktverschiebung
- Teach-In Funktionalität
- Bedienung über Digitale Eingänge konfigurierbar
- Befehlsvorrat benutzerspezifisch erweiterbar
- Konfigurationsprogramm für unterschiedlichste Maschinenplattformen
- Overridefunktion
- Werkzeugradius- und Werkzeuglängenkorrektur
- DDE-Interface
- **[McuWIN ist kostenfrei verfügbar](download?func=fileinfo&id=54)**

{/slide} {slide=Hintergrundinformationen zum Programmpaket McuWIN}

McuWIN ist ein fertiges Anwenderprogramm, welches in der Programmiersprache C++ erstellt wurde. Der Zugriff auf die Steuerung erfolgt über die Methoden der PCAP-Programmierung. Gleichzeitig werden verschiedene rw\_SymPas Programme auf der Steuerung quasi gleichzeitig ausgeführt, welche die zyklische Systemüberwachung durchführen und einen Befehlsinterpreter für benutzerspezifische Ergänzungen bereitstellen.

{/slide} {slide=Bildschirmausgabe Hauptansicht von McuWIN}

## **Hauptansicht der Steuerungsoberfläche McuWIN**

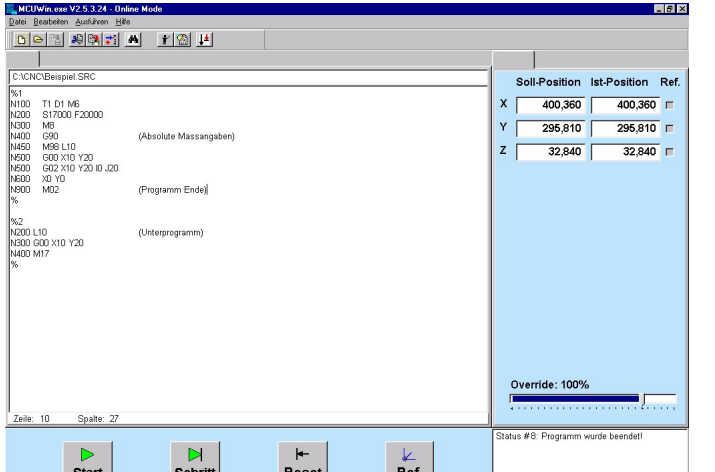

{/slide} {slide=Bildschirmansicht McuWIN im TeachIn Modus}

## **McuWIN im TeachIn Modus**

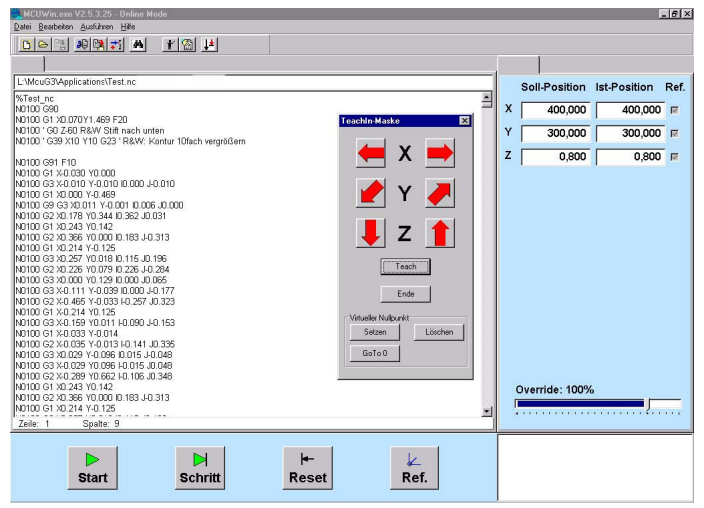

## {/slide} {slide=Sonstiges}

Stichworte: Referenzierung Referenzfahrt Nullpunktsuche G-Code Din66025 G00 G01 G02 g03 M30 G-Befehle g-code g-codes M-Befehle m-code m-codes teach-in teachin Achskompensation Kompensation compensation Winkelfehler Winkelfehlerkompensation Spindelsteigungsfehler-Kompensation, Zustandsanzeige istposition sollposition Syntaxcheck Syntaxprüfung WebServices positionsanzeige {/slide}